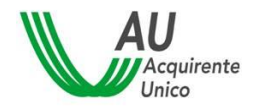

SISTEMA INFORMATIVO INTEGRATO REGOLE PER IL CALCOLO DELLA SPESA ANNUA 1999 1/42

### **SISTEMA INFORMATIVO INTEGRATO PER LA GESTIONE DEI FLUSSI INFORMATIVI RELATIVI AI MERCATI DELL'ENERGIA ELETTRICA E DEL GAS**

# **REGOLE PER IL CALCOLO DELLA SPESA ANNUA STIMATA**

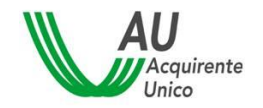

SISTEMA INFORMATIVO INTEGRATO REGOLE PER IL CALCOLO DELLA SPESA ANNUA

# **Sommario**

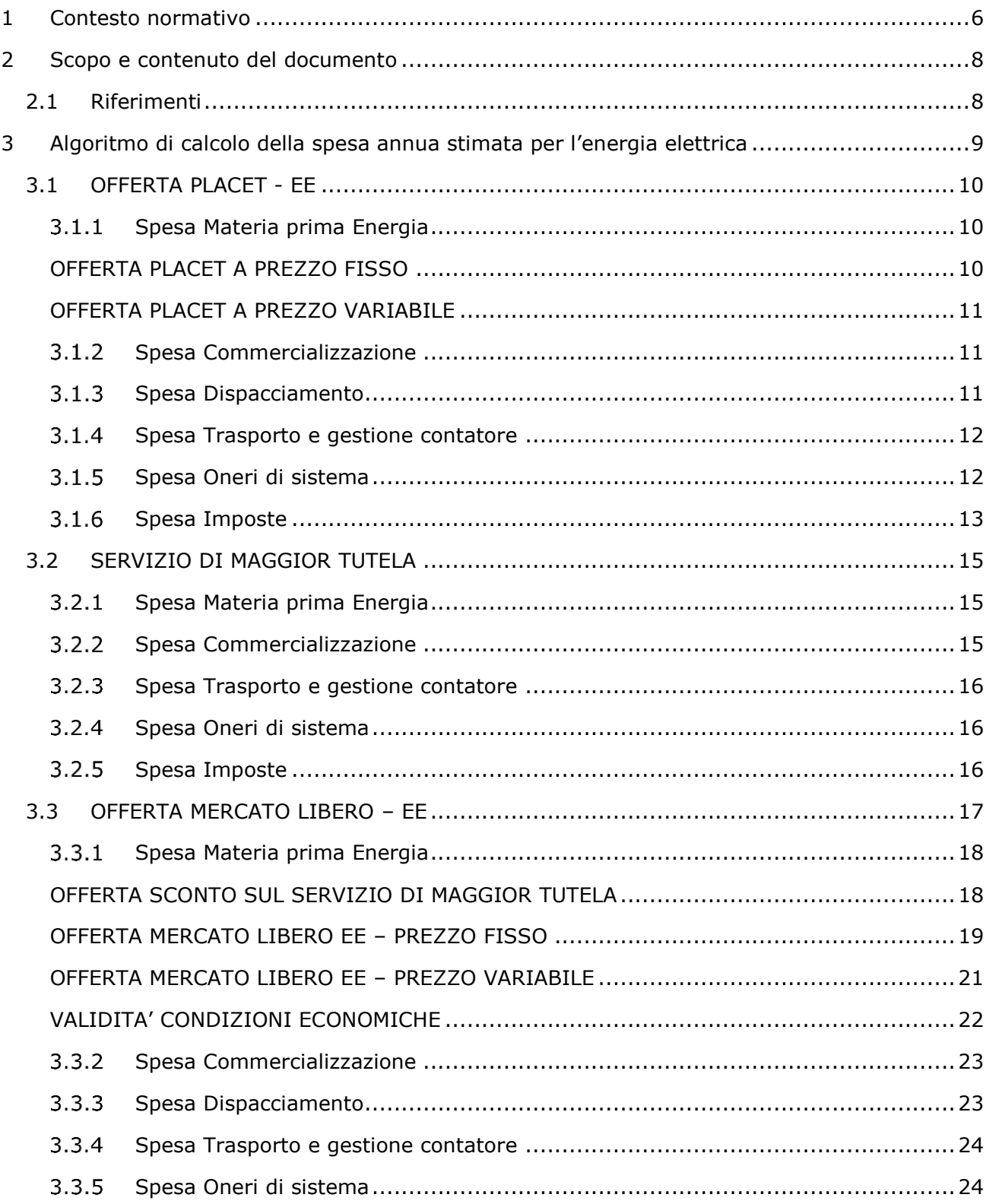

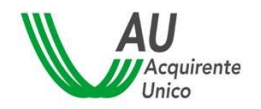

SISTEMA INFORMATIVO INTEGRATO

### REGOLE PER IL CALCOLO DELLA SPESA ANNUA

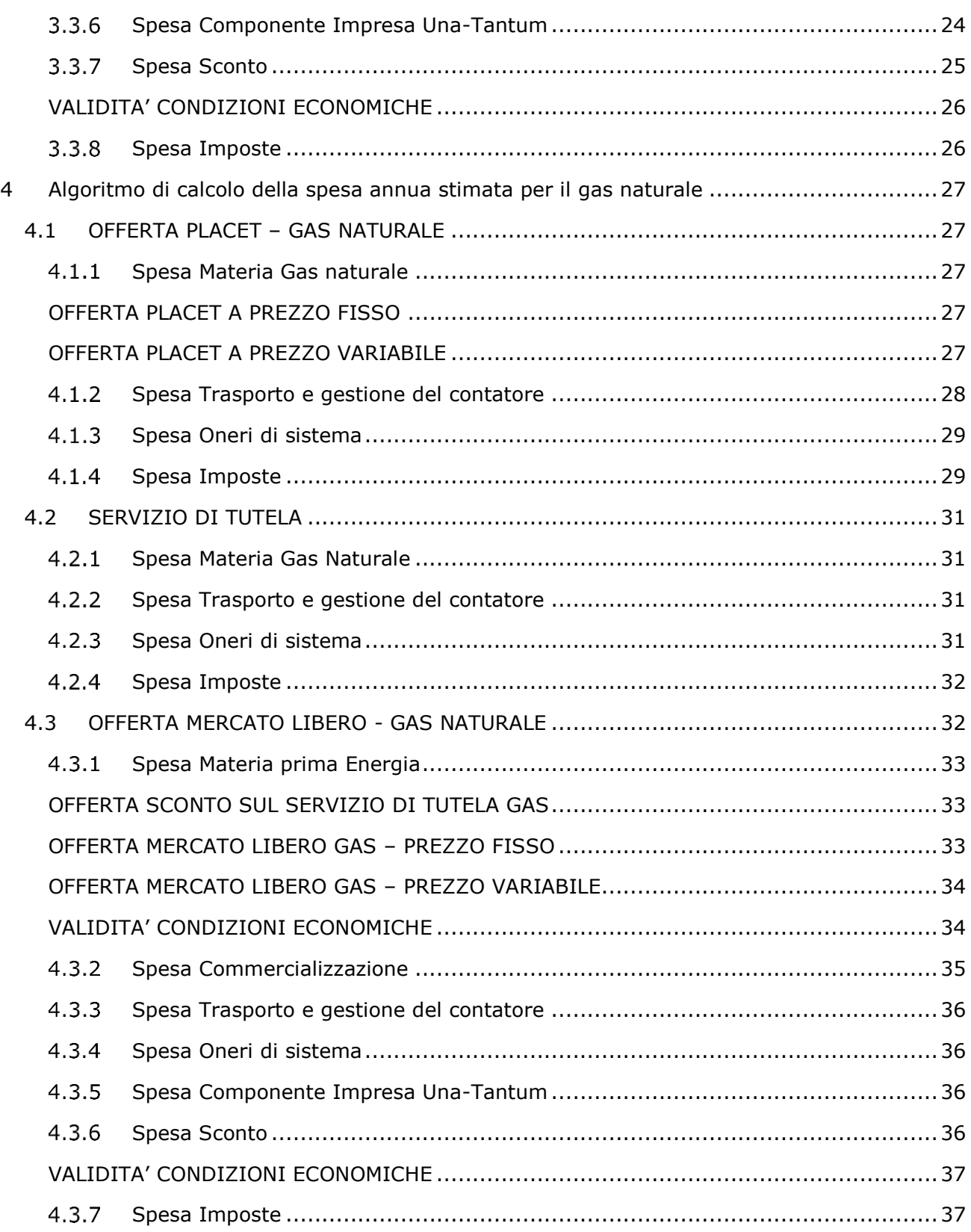

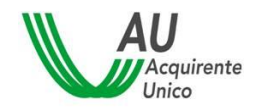

SISTEMA INFORMATIVO INTEGRATO REGOLE PER IL CALCOLO DELLA SPESA ANNUA  $4/42$ 

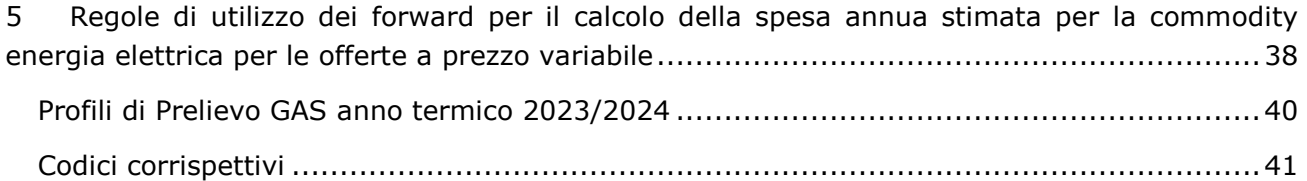

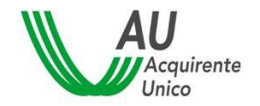

#### Revisioni del documento

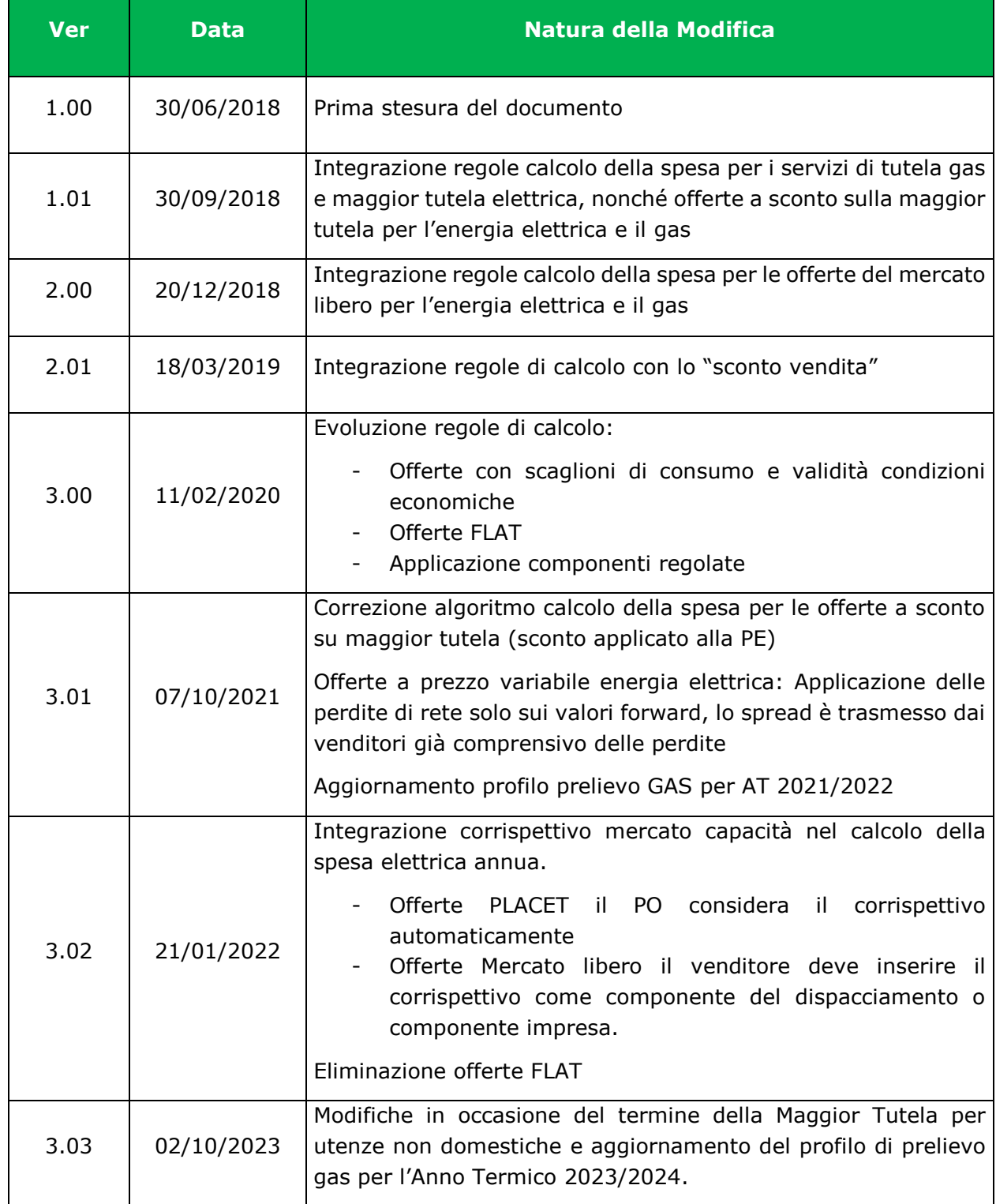

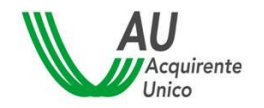

# <span id="page-5-0"></span>**1 Contesto normativo**

L'art. 1 bis della legge 129/10 ha istituito, presso Acquirente Unico SpA, il Sistema Informatico Integrato per la gestione dei flussi informativi relativi ai mercati dell'energia elettrica e del gas naturale (SII), basato su una banca dati dei punti di prelievo e dei dati identificativi dei clienti finali.

L'Allegato A alla deliberazione ARG/com 201/10 dell'Autorità per l'energia elettrica il gas e il sistema idrico, ora Autorità di Regolazione per Energia Reti e Ambiente (di seguito: Autorità) ha definito i criteri generali, il modello di funzionamento e il modello organizzativo del SII ed ha attributo ad Acquirente Unico il ruolo di Gestore del SII.

Con la deliberazione 79/2012/R/com l'Autorità ha approvato il Regolamento per il funzionamento del SII (Regolamento di Funzionamento), proposto da Acquirente Unico ai sensi dell'articolo 2, comma 2.6, del suindicato Allegato A alla deliberazione ARG/com 201/10.

Con il documento per la consultazione 204/2017/R/com l'Autorità ha definito gli orientamenti in merito all'introduzione delle offerte standard per l'energia elettrica e per il gas naturale e per la revisione delle condizioni contrattuali non economiche delle altre offerte di mercato libero.

Con la deliberazione 553/207/R/eel, preceduta dal documento di consultazione 374/2017/R/com, vengono ridefinite le tempistiche per la determinazione e la pubblicazione, da parte di Terna, di alcuni corrispettivi di dispacciamento al fine di garantire la possibilità, sia in relazione all'offerta PLACET (Offerte a Prezzo Libero a Condizioni Equiparate di Tutela) sia in relazione a ogni altra offerta sul libero mercato, di applicare in maniera "passante" anche i corrispettivi di dispacciamento, introducendo semplificazioni sia per i venditori sia per i clienti finali e una riduzione degli oneri amministrativi a beneficio di questi.

Con la delibera 555/2017/R/com l'Autorità approva la disciplina delle offerte a Prezzo Libero A Condizioni Equiparate di Tutela (offerte PLACET), contenuta nell'Allegato A del provvedimento, con lo scopo di rafforzare la capacità di scelta dei clienti di piccole dimensioni e superare l'asimmetria informativa.

Con la deliberazione 610/2017/R/com l'Autorità reca l'avvio di tre procedimenti per l'attuazione dei primi interventi previsti dalla Legge 4 agosto 2017, n. 124 (Legge annuale per il mercato e la

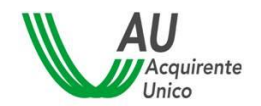

SISTEMA INFORMATIVO INTEGRATO REGOLE PER IL CALCOLO DELLA SPESA ANNUA  $7/42$ 

concorrenza) relativi all'ulteriore sviluppo del mercato *retail* e alla cessazione della tutela di prezzo per i clienti domestici e le piccole imprese nei settori dell'energia elettrica e del gas naturale.

A seguito di tale disposizione viene avviata la consultazione 763/2017/R/com in merito alla realizzazione e la gestione da parte del Gestore del SII di un portale informatico per la raccolta e la pubblicazione delle offerte vigenti sul mercato retail, secondo le disposizioni di cui all'articolo 1, comma 61 della legge 124/17.

Con delibera 51/2018/R/com, integrata dalla deliberazione 263/2018/A contenente l'approvazione delle previsioni di spesa di Acquirente Unico, viene definita la disciplina per la realizzazione e la gestione del Portale per la pubblicazione delle offerte rivolte ai clienti finali domestici e alle piccole e medie imprese nei mercati al dettaglio dell'energia elettrica e del gas naturale

Con la deliberazione 848/2017/R/com l'Autorità individua lo strumento per la comparazione delle offerte a prezzo libero a condizioni equiparate di tutela (offerte PLACET) e reca chiarimenti in merito alla deliberazione 555/2017/R/com.

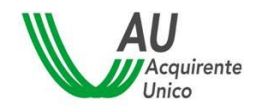

# <span id="page-7-0"></span>**2 Scopo e contenuto del documento**

Il presente documento definisce le regole per il calcolo della spesa annua stimata per le offerte a prezzo fisso e variabile per l'energia elettrica e il gas.

# <span id="page-7-1"></span>**2.1 Riferimenti**

La presente specifica ed i suoi allegati fanno riferimento alla documentazione seguente.

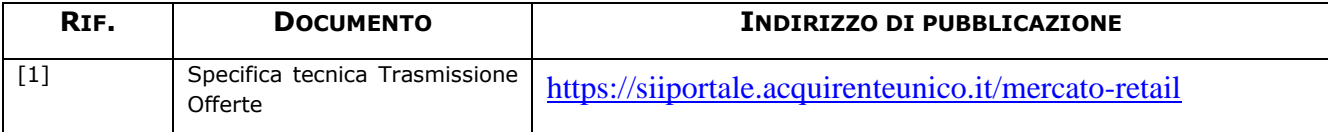

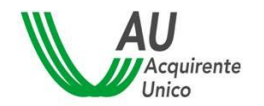

# <span id="page-8-0"></span>**3 Algoritmo di calcolo della spesa annua stimata per l'energia elettrica**

Nel presente capitolo viene descritto l'algoritmo di calcolo utilizzato dal Portale Offerte ai fini della definizione della spesa annua stimata per le offerte di energia Elettrica a prezzo fisso e a prezzo variabile.

Ai fini della definizione della spesa vengono sommate le componenti Energia e Commercializzazione, il Dispacciamento, le Tariffe di Rete, gli Oneri di Sistema e le Imposte secondo la seguente formula:

**SPESA ANNUA**= SpesaMateriaEnergia + SpesaDispacciamento + SpesaTrasporto/gestioneContatore + SpesaOneri di sistema + SpesaImposte

Il consumo annuo per l'energia elettrica, ai fini del calcolo della spesa stimata, viene considerato costante durante l'anno.

Ai fini del calcolo della stima della spesa per la commodity elettrica viene applicato il consumo ripartito tra le fasce orarie secondo quanto trasmesso dal cliente e in caso di mancata valorizzazione da parte di quest'ultimo, pari al calcolo della stima del consumo effettuata mediante il simulatore disponibile sul portale e ripartito in modo convenzionale tra le fasce secondo la seguente profilazione:

#### **Domestico**:

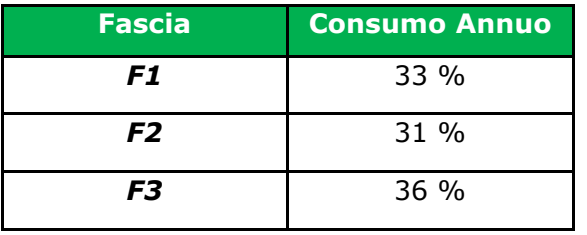

#### **Non Domestico:**

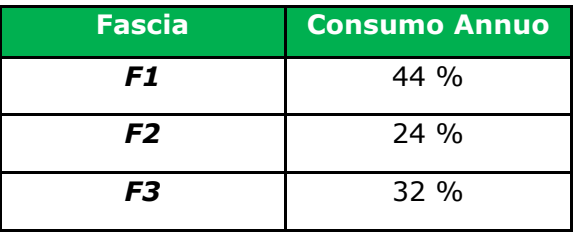

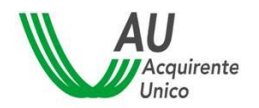

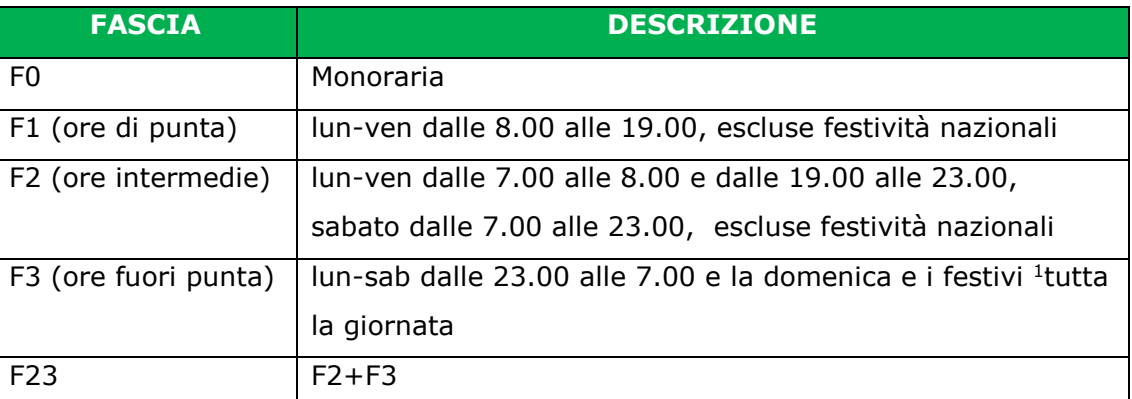

### <span id="page-9-0"></span>**3.1 OFFERTA PLACET - EE**

#### <span id="page-9-1"></span>**Spesa Materia prima Energia**

#### <span id="page-9-2"></span>**OFFERTA PLACET A PREZZO FISSO**

3.1.1.1 Utente domestico:

In caso di prezzo **biorario**:

 $\textit{Spesa}_{\textit{MaterialEnergia}} = \textit{P}_{\textit{FIX}_F} + \textit{P}_{\textit{VOL}_{B_{F1}}} * \textit{CONS}_{F1} + \textit{P}_{\textit{VOL}_{B_{F23}}} * (\textit{CONS}_{F2} + \textit{CONS}_{F3})$ 

oppure, in caso di prezzo **monorario**:

 $Spesa<sub>MaterialEnergia</sub> = P<sub>FIX<sub>F</sub></sub> + P<sub>VOLMono</sub> * CONS<sub>F0</sub>$ 

#### 3.1.1.2 Utente NON domestico:

In caso di prezzo **triorario**:

 $\textit{Spesa}_{\textit{MaterialEnergia}} = \textit{P}_{\textit{FIX}_{F}} + \textit{P}_{\textit{VOL}_{\textit{F}_{F1}}} * \textit{CONS}_{\textit{F1}} + \textit{P}_{\textit{VOL}_{\textit{F}_{F2}}} * \textit{CONS}_{\textit{F2}} + \textit{P}_{\textit{VOL}_{\textit{F}_{F3}}} * \textit{CONS}_{\textit{F3}}$ 

oppure, in caso di prezzo **monorario**:

 $Spesa_{MaterialEnergia} = P_{FIX_F} + P_{VOL_{Mono}} * CONS_{F0}$ 

Nome doc: Regole per il calcolo della Spesa Versione: 3.03

Data: 2 ottobre 2023

<sup>&</sup>lt;sup>1</sup> Si considerano festivi: 1 gennaio; 6 gennaio; lunedì di Pasqua; 25 Aprile; 1 maggio; 2 giugno; 15 agosto; 1 novembre; 8 dicembre; 25 dicembre; 26 dicembre

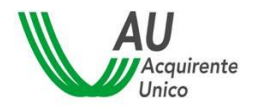

#### <span id="page-10-0"></span>**OFFERTA PLACET A PREZZO VARIABILE**

#### 3.1.1.3 Utente domestico:

 $Spesa_{MaterialEnergia} = P_{FIX_V} + \sum_{i=1}^{4} \{(1 + \lambda) * [(P_{INGM_{BF1}} + \alpha) * CONS_{F1} + (P_{INGM_{BF23}} + \alpha) * (cons_{F2} + Cons_{F3})]\}$ oppure, in caso di prezzo **monorario**:

 $\textit{Spesa}_{\textit{MaterialEnergia}} = P_{\textit{FIN}_V} + \sum_{i=1}^4 \pmb{(} 1+\lambda) * \big( P_{\textit{INGM}_{\text{F0}}} + \alpha \big) * \textit{CONS}_{\text{F0}} \big)_{\textit{j}}$  $_{i=1}^{4}$ 

#### 3.1.1.4 Utente NON domestico:

#### In caso di prezzo **triorario**:

 $Spesa_{MaterialEnergia} = \sum_{i=1}^{4} \{P_{\text{FIX}_{\text{V}}} + (1+\lambda) * [\left(P_{\text{INGM}_{\text{F}_{\text{F}_1}}} + \alpha\right) * \text{CONS}_{\text{F}_1} + \left(P_{\text{INGM}_{\text{F}_{\text{F}_2}}} + \alpha\right) * \text{CONS}_{\text{F}_2} + \left(P_{\text{INGM}_{\text{F}_{\text{F}_3}}} + \alpha\right) * \left(P_{\text{NGM}_{\text{F}_{\text{F}_4}}} + \alpha\right) * \left(P_{\text{NGM}_{\text{F}_{\text{F}_5}}} + \alpha\right) * \left(P_{\text$  $CONF_{F3}$ }

#### oppure, in caso di prezzo **monorario**:

 $Spesa<sub>MaterialEnergia</sub> = P<sub>FIX<sub>V</sub></sub> + (1 + \lambda) * (P<sub>INGM<sub>F0</sub></sub> + \alpha) * CONS<sub>F0</sub>$ 

#### <span id="page-10-1"></span>**Spesa Commercializzazione**

3.1.2.1 Utente domestico:

 $Spesa_{commercializzazione} = DISPbt_F$ 

#### <span id="page-10-2"></span>**Spesa Dispacciamento**

#### 3.1.3.1 Utente domestico:

 $Spesa<sub>Dispace</sub>icamento$ 

$$
= (MSD + ModelEol + UniEss + Terna + CapProd + Interr) * (1 + \lambda) * CONSTotale
$$
  
+ 
$$
\frac{MC_1 + MC_2 + MC_3}{3} * CONSTotale
$$

#### 3.1.3.2 Utente NON domestico:

Spesa<sub>Dispacciamento</sub>

$$
= [(MSD+ModEol+UniEss+Terna+CapProd+Interr+if(TuteleGraduali; RSTG; RST)]
$$
  
\*(1 +  $\lambda$ ) \* CONS<sub>Totale</sub> +  $\frac{MC_1 + MC_2 + MC_3}{3}$  \* CONS<sub>Totale</sub>

Dove:

 $MC_m$  è il corrispettivo mercato capacità mensile definito dalla ARERA per il trimestre in corso

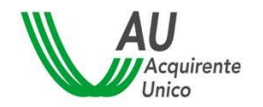

#### <span id="page-11-0"></span>**Spesa Trasporto e gestione contatore**

#### 3.1.4.1 Utente domestico:

 $\bm{Spesa}_{TariffeRete} = \sigma^1 + \sigma^2*POTENZA + \sigma^3*CONS_{Totale} + UCS*CONS_{Totale} + UC6P_D*CONS_{Totale} + \sigma^2 * POTENZA + \sigma^3 * CONS_{Totale} + UCS * CONS_{Totale} + \sigma^3 * POTENZA + \sigma^2 * POTENZA + \sigma^3 * POTS_{Totale} + \sigma^4 * POTS_{Totale} + \sigma^3 * POTS_{Totale} + \sigma^4 * POTS_{Totale} + \sigma^3 * POTS_{Totale} + \sigma^4 * POTS_{Totale} + \sigma^2 * POTS_{Totale} + \sigma^3 * POTS_{Totale} + \sigma^$  $UC6S_D * POTENZA$ 

#### 3.1.4.2 Utente NON domestico:

 $\pmb{Spesa}_{TariffeRete} = DIS_{Bn_F} + DIS_{Bn_P}*POTENZA + DIS_{Bn_C}*CONS_{Totale} + TRAS*CONS_{Totale} + MIS +$  $\label{eq:uc3} UCS + CONS_{Totale} + UC6P_{ND} * CONS_{Totale} + UC6S_{ND}$ 

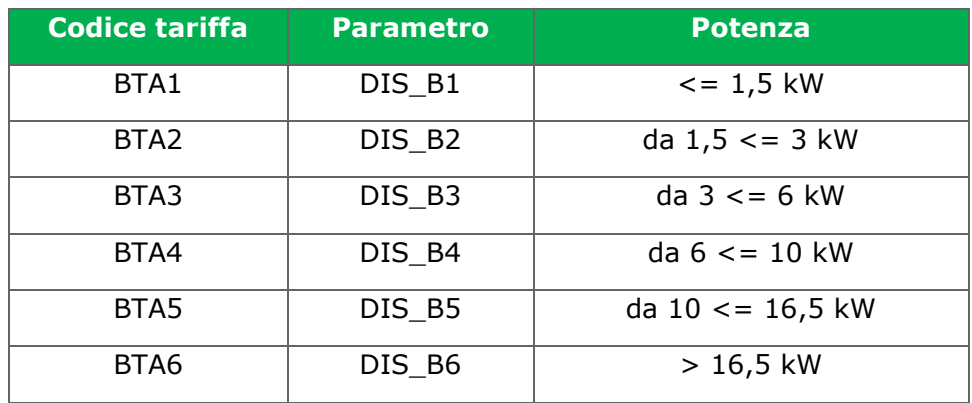

#### <span id="page-11-1"></span>**Spesa Oneri di sistema**

#### 3.1.5.1 Utente domestico

se residente:

$$
Spesa_{\text{Onerisistema}} = (ASOS_{\text{DR}_v} + ARIM_{\text{DR}_v}) * CONS_{\text{Tot}}
$$

se NON residente:

$$
Spesa_{OneriSistema} = ASOS_{DNR_F} + ARIM_{DNR_F} + (ASOS_{DNR_{\mathcal{V}}} + ARIM_{DNR_{\mathcal{V}}}) * CONS_{Tot}
$$

#### 3.1.5.2 Utente NON domestico

 $\pmb{Spesa}_{OneriSistema} = ASOS_{ND_{Bn_F}}+ASOS_{ND_{Bn_P}}*POTENZA+ASOS_{ND_{Bn_C}}*CONS_{Totale}+ARIM_{ND_{Bn_F}}+$  $ARIM_{ND_{Bn_{P}}} * POTENZA + ARIM_{ND_{Bn_{C}}} * CONS_{Totale}$ 

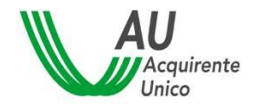

#### <span id="page-12-0"></span>**Spesa Imposte**

#### 3.1.6.1 Utente domestico

 $\boldsymbol{Spesa}_{\text{Imposte}} = Accisa_{\text{E}^{rariate}} + IVA$ 

se **residente**:

se POTENZA ≤ 3kW

 $\textit{Accisa}_{\textit{Eraniale}} = \textit{if}( \textit{CONS}_{\textit{Totale} \leq 1800}; 0; \textit{ACC}_{\textit{C}_{\textit{R}}})$  $* [cons_{Totale} - if (cons_{Totale \le 2640}; min(1800; CONS_{Totale}); max((1800 - CONS_{Totale-2640}); 0)])$ 

altrimenti:

 $\boldsymbol{Accisa}_{\boldsymbol{E} \boldsymbol{r} \boldsymbol{a} \boldsymbol{r} \boldsymbol{ia} \boldsymbol{l} \boldsymbol{e}} = \boldsymbol{ACC}_{\boldsymbol{C}_{R_H}} * \boldsymbol{CONS}_{\boldsymbol{Totale}}$ 

se **NON residente**:

 $Accisa_{\text{E} \text{r} \text{a} \text{r} \text{a} \text{l} \text{e}} = ACC_{C_{NR}} * CONS_{\text{Totale}}$ 

 $IVA = IVA_c * (Spesa<sub>Energy</sub> + Spesa<sub>commercializzazione</sub> + Spesa<sub>Dispacciamento</sub> + Spesa<sub>Tariffere</sub> +$  $Spesa_{Onerisistema} + Accisa_{Eraniale}$ 

#### 3.1.6.2 Utente NON domestico

 $\boldsymbol{Spesa}_{\text{Imposte}} = \text{Accisa}_{\text{Eraniale}} + \text{IVA}$ 

se Consumo<sub>Annuo</sub> ≤ 14.400.000

 $\boldsymbol{Accisa}_{\boldsymbol{Err}a\boldsymbol{value}} = \boldsymbol{ACC_{A_{L_L}}} * \min(CONS_{\textit{Totale}}; 2.400.000) + \text{if}\left(CONS_{\textit{Totale}} > 2.400.000; \boldsymbol{ACC_{A_{L_H}}} * \right)$  $(CONS_{Totale} - 2.400.000); 0)$ 

altrimenti:

 $\boldsymbol{Accisa}_{\boldsymbol{E} \boldsymbol{r} \boldsymbol{ariale}} = \boldsymbol{ACC_{A_{H}}}_t * min(CONS_{Totale}; 2.400.000) + \boldsymbol{ACC_{A_{H}}}_t * 12$ 

 $\bm{W}A = \bm{W}A_A * (\bm{S}p \bm{e} s \bm{a}_{\text{E}n \bm{e} r g i a} + \bm{S}p \bm{e} s \bm{a}_{\text{Commercializzazione}} + \bm{S}p \bm{e} s \bm{a}_{\text{Dispacciamento}} + \bm{S}p \bm{e} s \bm{a}_{\text{Tariff}} + \bm{S}p \bm{e} s \bm{e}_{\text{E} r g i b}$  $Spesa_{\text{Onerisistema}} + Accisa_{\text{E} \text{rariate}}$ 

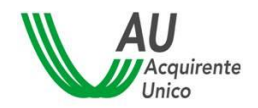

### REGOLE PER IL CALCOLO DELLA SPESA ANNUA 14/42

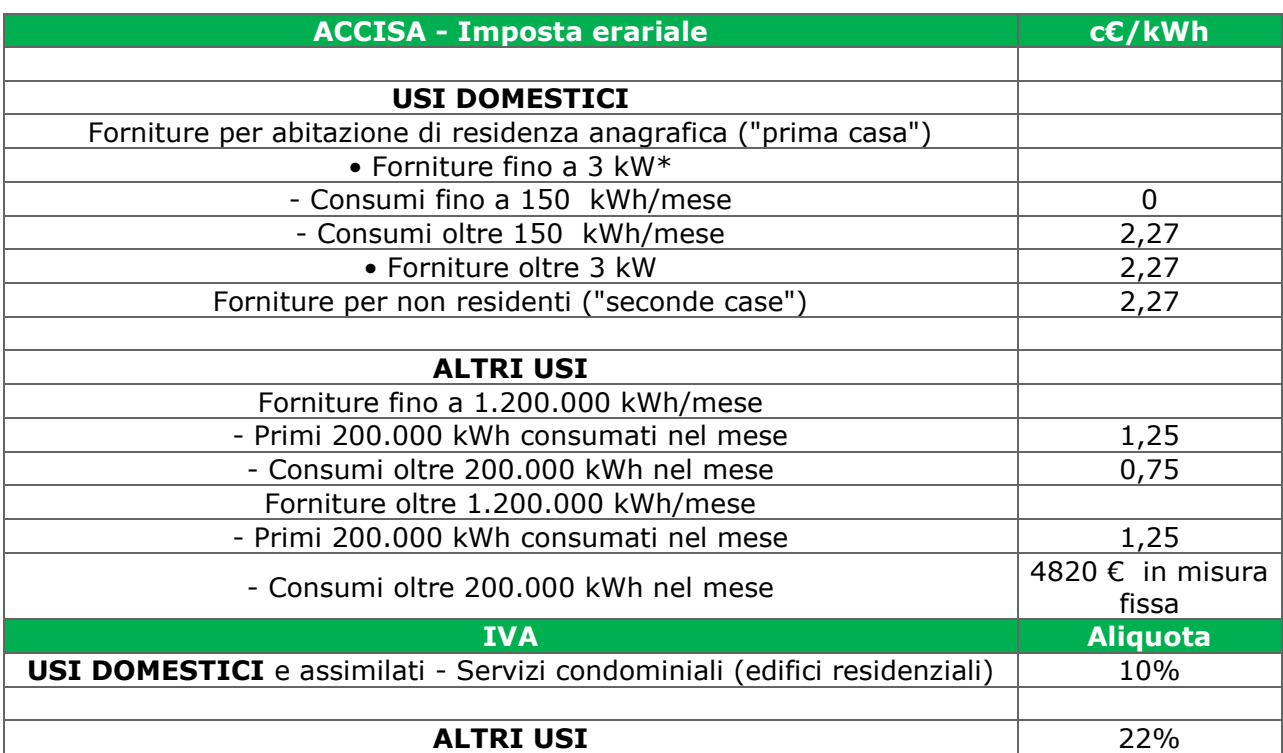

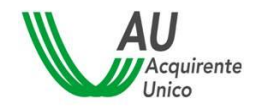

# <span id="page-14-0"></span>**3.2 SERVIZIO DI MAGGIOR TUTELA**

#### <span id="page-14-1"></span>**Spesa Materia prima Energia**

#### 3.2.1.1 Utente domestico

Algoritmo di calcolo in caso di cliente domestico residente o non residente e prezzo biorario (F1, F23):

$$
Spesa_{Energia} = (1 + \lambda) * \left\{ \frac{\left[\sum_{i=1}^{4} \left(P_{INGM_{F1}}\right)\right]}{4} * CONS_{F1} + \frac{\left[\sum_{i=1}^{4} \left(P_{INGM_{F23}}\right)\right]}{4} * (CONS_{F2} + CONS_{F3}) \right\} + (PD_{B_{F1}} * CONS_{F1}) + PD_{B_{F23}} * (CONS_{F2} + CONS_{F3}) + (ON_{fin} + FUNZ_{AU}) * CONS\_TOT
$$

*i= 4 trimestri di riferimento delle quotazioni forward* \_1 *= valore forward della fascia F1 del trimestre i-esimo* 23 *= valore forward della fascia F23 del trimestre i-esimo*

oppure, in caso di trattamento monorario:

$$
Spesa_{Energia} = (1 + \lambda) * \left\{ \frac{\left[\sum_{i=1}^{4} \left(P_{INGM_{F0}}_{i}\right)\right]}{4} * CONS_{Totale} \right\} + \left(PD_{M_{F0}} + ON\_fin + FUNZ\_AU\right) * CONS\_TOT
$$

*i= 4 trimestri di riferimento delle quotazioni forward*

#### <span id="page-14-2"></span>**Spesa Commercializzazione**

#### 3.2.2.1 Utente domestico

 $Spesa_{Commercializzazione} = DISPbt_F + PCV_F_{Dom}$ 

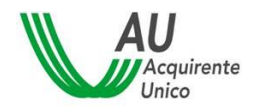

SISTEMA INFORMATIVO INTEGRATO REGOLE PER IL CALCOLO DELLA SPESA ANNUA 16/42

### <span id="page-15-0"></span>**Spesa Trasporto e gestione contatore**

Vedi 3.1.4

#### <span id="page-15-1"></span>**Spesa Oneri di sistema**

Vedi 3.1.5

#### <span id="page-15-2"></span>**Spesa Imposte**

Vedi 3.1.6

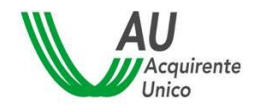

# <span id="page-16-0"></span>**3.3 OFFERTA MERCATO LIBERO – EE**

Di seguito la struttura delle componenti che concorrono al calcolo della stima della spesa annua.

#### **SPESA ANNUA =**

- **SPESA**<sub>ENERGIA</sub>
- $+SPESA_{\rm COMMERCIALIZZAZIONE}$
- $+SPESA<sub>DISPACC</sub>IAMENTO$
- $+ SPESA_{\rm ONERI_{\rm DI_{REFE}}}$
- $+SPESA<sub>ONERI<sub>DI<sub>SISTEMA</sub></sub></sub>$
- $+SPESA_{\rm COMPONENTE_{IMPRESA_{UNATANTUM}}}$
- −SPESAScontoVendita
- $-SPESA_{SCONTOUNATANTUM}$  (se IVA\_SCONTO = 'SI')
- $+SPESA$ <sub>Imposte</sub>
- $-SPESA_{SCONTO<sub>UNATANTUM</sub>}$  (se IVA\_SCONTO = 'NO')

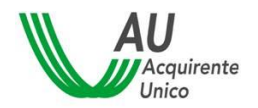

#### <span id="page-17-1"></span><span id="page-17-0"></span>**Spesa Materia prima Energia**

#### **OFFERTA SCONTO SUL SERVIZIO DI MAGGIOR TUTELA**

#### 3.3.1.1 Utente domestico

se residente o non residente:

$$
Spesa_{Energia} = \left\{ (1+\lambda) * \frac{\left[\sum_{i=1}^{4} \left(P_{INGM_{F1}}_{Qi}\right)\right]}{4} * CONS_{F1} + (1+\lambda) * \frac{\left[\sum_{i=1}^{4} \left(P_{INGM_{F23}}_{Qi}\right)\right]}{4} * (CONS_{F2} + CONS_{F3}) + (ONS_{fin} + FUNZ_{AU}) * CONS_{TOT} \right\} * (1-\beta) - \gamma * CONS_{Totale} + CR_{PPE} * CONS_{Totale}
$$

*i= 4 trimestri di riferimento delle quotazioni forward*

oppure, in caso di trattamento **monorario**:

$$
Spesa_{Energia} = \left\{ (1+\lambda) * \frac{\left[\sum_{i=1}^{4} \left(P_{INGM_{F0}}\right)\right]}{4} * CONS_{Totale} + \left(ON_{fin} + FUNZ_{AU}\right) * CONS_{Totale}\right\} * (1-\beta) - \gamma * CONS_{Totale} + CR_{PPE} * CONS_{Totale}
$$

*i= 4 trimestri di riferimento delle quotazioni forward*

#### 3.3.1.2 Utente NON domestico

Se trattato per fasce

$$
Spesa_{Energia} = \left\{ (1 + \lambda) * \frac{\left[ \sum_{i=1}^{4} \left( P_{INGM_{F1}} Q_i \right) \right]}{4} * CONS_{F1} + (1 + \lambda) * \frac{\left[ \sum_{i=1}^{4} \left( P_{INGM_{F2}} Q_i \right) \right]}{4} * CONS_{F2} + (1 + \lambda) * \frac{\left[ \sum_{i=1}^{4} \left( P_{INGM_{F2}} Q_i \right) \right]}{4} * CONS_{F2} + (1 + \lambda) * \frac{\left[ \sum_{i=1}^{4} \left( P_{INGM_{F3}} Q_i \right) \right]}{4} * CONS_{F3} + (ONS_{fin} + FUNZ_{AU}) * CONS_{TOT} \right\} * (1 - \beta) - \gamma * CONS_{Totale} + CR_{PPE} * \frac{\left[ \sum_{i=1}^{4} \left( P_{INGM_{F3}} Q_i \right) \right]}{4} * (1 - \beta) - \gamma * CONS_{Totale} + CR_{PPE} * \frac{\left[ \sum_{i=1}^{4} \left( P_{INGM_{F3}} Q_i \right) \right]}{4} * (1 - \beta) - \gamma * CONS_{Totale} + CR_{PPE} * \frac{\left[ \sum_{i=1}^{4} \left( P_{INGM_{F3}} Q_i \right) \right]}{4} * (1 - \beta) - \gamma * CNS_{Totale} + CR_{PPE} * \frac{\left[ \sum_{i=1}^{4} \left( P_{INGM_{F3}} Q_i \right) \right]}{4} * (1 - \beta) - \gamma * CNS_{Totale} + CR_{PPE} * \frac{\left[ \sum_{i=1}^{4} \left( P_{INGM_{F3}} Q_i \right) \right]}{4} * (1 - \beta) - \gamma * CNS_{Totale} + CR_{PPE} * \frac{\left[ \sum_{i=1}^{4} \left( P_{INGM_{F3}} Q_i \right) \right]}{4} * (1 - \beta) - \gamma * CNS_{Totale} + CR_{PPE} * \frac{\left[ \sum_{i=1}^{4} \left( P_{INGM_{F3}} Q_i \right) \right]}{4} * (1 - \beta) - \gamma * CNS_{Totale} + CR_{PPE} * \frac{\left[ \sum_{i=1}^{4} \left( P_{INGM_{F3}} Q_i \right) \right] + \gamma * CNS_{Totale} + CR_{PPE} * \frac{\left[ \sum_{i=1}^{4
$$

 $CONS_{Totale}$ 

#### oppure, in caso di trattamento **monorario**:

$$
Spesa_{Energia} = \left\{ (1+\lambda) * \frac{\left[ \sum_{i=1}^{4} \left( P_{INGM_{F0}}{}_{Qi} \right) \right]}{4} * CONS_{Totale} + \left( ON_{fin} + FUNZ_{AU} \right) \right\} * (1-\beta) - \gamma
$$
  
 \* CONS<sub>Totale</sub> + CR<sub>PPE</sub> \* CONS<sub>Totale</sub>

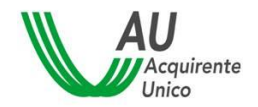

#### **NOTE:**

Lo sconto sulla Maggior Tutela deve essere non condizionato (CONDIZIONE\_APPLICAZIONE=00)

- **β** è lo sconto percentuale applicato e trasmesso dal venditore

Indicato nella sezione Sconto/PREZZISconto con TIPOLOGIA=04, UNITA\_MISURA=06 e PREZZO=%applicata (es. 5.5% valorizzato 5.5)

Si precisa che ulteriori sconti in percentuale (es. Sconto vendita) non saranno considerati in caso di sconto percentuale su maggior tutela.

**γ** è lo sconto in corrispettivo (€/kWh) applicato e trasmesso dal venditore

Indicato nella sezione Sconto/PREZZISconto con TIPOLOGIA=04, UNITA\_MISURA=03 €/kWh

**N.B.** le due tipologie di sconto su tutela (β e γ) sono sempre alternativi.

Per TIPOLOGIA=04 non è possibile valorizzare la sezione Sconto/PeriodoValidita

CRPPEè la Componente Regolata, se inserita dal venditore, con campo CODICE=02

#### <span id="page-18-0"></span>**OFFERTA MERCATO LIBERO EE – PREZZO FISSO**

**S\_ENERGIA=**  $\Sigma$  componenti fisse +  $\Sigma$  componenti quota energia +  $\Sigma$  componenti quota potenza +  $\Sigma$ componenti regolate

#### 3.3.1.3 Utente domestico:

In caso di prezzo **biorario**:

$$
SpesaEnergia = P_fixFER + (P_volQEBF1 * CONSF1 + P_volQEBF23 * CONSF23)
$$
  
+ (P\_vol<sub>FERB<sub>F1</sub></sub> \* CONS<sub>F1</sub> + P\_vol<sub>FERB<sub>F23</sub></sub> \* CONS<sub>F23</sub>) + P\_pot<sub>QE</sub> \* POTENZA + CR<sub>PE</sub>  
\* CONS\_Totale

#### *Dove:*

 $P_f$ ix<sub>FER</sub> è la componente impresa con macroarea = 06 (FER) e unità di misura = 01 (fix)  $P\_vol_{\text{QE}_{\text{B}_{\text{Fj}}}}$  è la componente impresa con macroarea = 04 (QE) e unità di misura = 03 (vol) trasmessa per la fascia *j* con tipologia fasce = 91 (B)

P\_vol<sub>FERB<sub>Fj</sub> è la componente impresa con macroarea = 06 (FER) e unità di misura = 03 (vol)</sub> trasmessa per la fascia *j* con tipologia fasce = 91 (B)

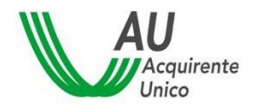

SISTEMA INFORMATIVO INTEGRATO REGOLE PER IL CALCOLO DELLA SPESA ANNUA 20/42

 $P\_pot_{OE}$  è la componente impresa con macroarea = 04 (QE) e unità di misura = 02 (pot) CONSFj è il consumo nella fascia *j*, inserito dall'utente nella consultazione del Portale Offerte POTENZA è la potenza inserita dall'utente nella consultazione del Portale Offerte  $CR_{PE}$ è la Componente Regolata, se inserita dal venditore, con campo CODICE=02

N.B. tutti i corrispettivi espressi in €/kWh devono includere le perdite di rete. Il Portale Offerte applica le perdite di rete solo dove espressamente previsti dagli algoritmi del presente documento (es. dispacciamento 111/06).

Oppure, in caso di prezzo **monorario**:

 $\textit{Spesa}_{Energia} = P\_fix_{\text{FER}} + (P\_vol_{\text{QE}_{M_{\text{FO}}}} * \text{CONS}_{\text{FO}}) + (P\_vol_{\text{FER}_{M_{\text{FO}}}} * \text{CONS}_{\text{FO}}) + P\_pot_{\text{QE}} * \textit{POTENZA} +$  $CR_{PPE} * CONS_{Totale}$ 

#### *Dove:*

 $\text{P\_vol}_{\text{QE}_{\text{M}_{\text{Fj}}}}$  è la componente impresa con macroarea = 04 (QE) e unità di misura = 03 (vol) trasmessa per la fascia *j* con tipologia fasce = 01 (M)

P\_vol<sub>FERM<sub>Fj</sub> è la componente impresa con macroarea = 06 (FER) e unità di misura = 03 (vol)</sub> trasmessa per la fascia *j* con tipologia fasce = 01 (M)

#### 3.3.1.4 Utente NON domestico:

In caso di prezzo **per fasce**:

 $\textit{Spesa}_{Energia} = P\_fix_{\text{FER}} + \left(P\_vol_{\text{QE}_{\text{TF}_1}} * \text{CONS}_{\text{F1}} + P\_vol_{\text{QE}_{\text{TF}_2}} * \text{CONS}_{\text{F2}} + P\_vol_{\text{QE}_{\text{TF}_3}} * \text{CONS}_{\text{F3}}\right) +$  $(P\_vol_{FER_{T_{F1}}} * CONS_{F1} + P\_vol_{FER_{T_{F2}}} * CONS_{F2} + P\_vol_{FER_{T_{F3}}} * CONS_{F3}) + P\_pot_{QE} * POTENZA + CR_{PPE} *$  $\textit{CONS}_{\textit{Totale}}$ 

#### *Dove:*

 $P\_vol_{\text{QE}_{\text{TFj}}}$  è la componente impresa con macroarea = 04 (QE) e unità di misura = 03 (vol) trasmessa per la fascia *j* con tipologia fasce = 03 (T)

P\_vol<sub>FERTFj</sub> è la componente impresa con macroarea = 06 (FER) e unità di misura = 03 (vol) trasmessa per la fascia *j* con tipologia fasce = 03 (T)

oppure, in caso di prezzo **monorario**:

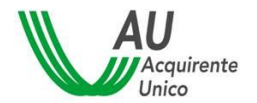

 $S\_ENERGIA = P\_fix_{FER} + (P\_vol_{QE_{M_{Fo}}} * CONS_{F0}) + (P\_vol_{FER_{M_{Fo}}} * CONS_{F0}) + P\_pot_{QE} * POTENZA + CR_{PPE} *$  $CONS_{Totale}$ 

#### *Dove:*

 $\text{P\_vol}_{\text{QE}_{\text{M}_{\text{Fj}}}}$  è la componente impresa con macroarea = 04 (QE) e unità di misura = 03 (vol) trasmessa per la fascia  $j$  con tipologia fasce = 01 (M) P\_vol<sub>FERM<sub>Fj</sub> è la componente impresa con macroarea = 06 (FER) e unità di misura = 03 (vol)</sub> trasmessa per la fascia *j* con tipologia fasce = 01 (M)

#### <span id="page-20-0"></span>**OFFERTA MERCATO LIBERO EE – PREZZO VARIABILE**

**S\_ENERGIA** =  $\Sigma$  componenti fisse +  $\Sigma$  componenti quota energia +  $\Sigma$  componenti quota potenza+  $\Sigma$ componenti regolate di cui in quota energia:  $\frac{\left[\sum_{i=1}^{4}(IDX_{F1Qi})\right]}{4}$  $\frac{1}{4}$  + SPREAD (sommatoria dei valori forward F1 dei quattro trimestri/4 + SPREAD) e  $P_{\_}vol_{FER}$ *i= 4 trimestri di riferimento delle quotazioni forward j=fasce orarie utilizzate per il calcolo (accettate F1, F2, F3, F0, F23, F13, F12)*  3.3.1.5 Utente domestico:

 $\boldsymbol{Spesa}_{\boldsymbol{Energia}} = \boldsymbol{P\_fix}_{\boldsymbol{FER}} + \left\{ \frac{\left[\sum_{i=1}^{4}(D\boldsymbol{X_{F1}}_{Qi})\right]}{\boldsymbol{A}}\right\}$  $\left[\frac{D X_{F1}}{4} (1 + \lambda) + SPREAD\right] * CONS_{F1} + \left[\frac{\left[\sum_{i=1}^{4} (D X_{F23}}{4} \right)^{3}\right]}{4} \right]$  $rac{1}{4}$  + (1 +  $\lambda$ ) +  $SPREAD \Big| * (CONS_{F2} + CONS_{F3}) \Big\} + \Big( P\_vol_{FER_{B_{F1}}} * CONS_{F1} + P\_vol_{FER_{B_{F23}}} * CONS_{F23} \Big) + P\_pot_{QE} *$  $POTENZA + CR_{PPE} * CONS_{TotalP}$ 

#### *Dove:*

 $\textit{IDX}_{F1q_i}$  indice di riferimento indicato nel campo IDX\_PREZZO\_ENERGIA per la fascia F1 e trimestre i-esimo

 $IDX_{F23_{0i}}$  indice di riferimento indicato nel campo IDX\_PREZZO\_ENERGIA per la fascia F23 e trimestre i-esimo

SPREAD è la componente impresa con Nome=SPREAD, Macroarea = 04 e Unità di misura = 03

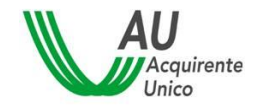

SISTEMA INFORMATIVO INTEGRATO REGOLE PER IL CALCOLO DELLA SPESA ANNUA 22/42

#### *La sezione prezzi componente impresa "spread", come tutte le componenti impresa con Macroarea = 04 e Unità di misura = 03, per la commodity energia elettrica dovrà essere ripetuta in funzione delle fasce indicate in TIPOLOGIA\_FASCE.*

Oppure, in caso di prezzo **monorario**:

$$
SpesaEnergy = P_fixFER + \left\{ \left[ \frac{\left[ \sum_{i=1}^{4} (D X_{F0Qi}) \right]}{4} * (1+\lambda) + SPREAD \right] * CONSTotale \right\} + \left( P\_volFERMF0 * CONSF0 \right) + P\_potQE * POTENZA + CRPPE * CONSTotale
$$

3.3.1.6 Utente NON domestico:

In caso di prezzo **per fasce**:

$$
Spesa_{Energia} = P\_fix_{FER} + \left\{ \left[ \frac{\left[\sum_{i=1}^{4} (D X_{F1_{Qi}})\right]}{4} * (1 + \lambda) + SPREAD \right] * CONS_{F1} + \left[ \frac{\left[\sum_{i=1}^{4} (D X_{F2_{Qi}})\right]}{4} * (1 + \lambda) + SPREAD \right] * CONS_{F2} + \left[ \frac{\left[\sum_{i=1}^{4} (D X_{F3_{Qi}})\right]}{4} * (1 + \lambda) + SPREAD \right] * CONS_{F3} + \left( P\_vol_{FER_{F1}} * CONS_{F1} + P\_vol_{FER_{F2}} * CONS_{F2} + P\_vol_{FER_{F3}} * CONS_{F3} \right) + P\_pot_{QE} * POTENZA + CR_{PPE} * CONS_{Total}
$$

oppure, in caso di prezzo **monorario**:

$$
Spesa_{Energia} = P\_fix_{FER} + \left\{ \left[ \frac{\left[ \sum_{i=1}^{4} \left( IDX_{F0_{Qi}} \right) \right]}{4} * (1+\lambda) + SPREAD \right] * CONS_{Totale} \right\} + \left( P\_vol_{FER_{M_{F0}}} * CONS_{F0} \right) + P\_pot_{QE} * POTENZA + CR_{PPE} * CONS_{Totale}
$$

#### <span id="page-21-0"></span>**VALIDITA' CONDIZIONI ECONOMICHE**

Compilando la sezione ComponenteImpresa/IntervalloPrezzi/PeriodoValidita il venditore può indicare se il prezzo applicato, trasmesso come Componente impresa, ha validità per periodi temporali inferiori all'anno, a partire dalla data di attivazione dell'offerta (ossia l'interrogazione del Portale Offerte).

DURATA, indica i primi mesi dalla attivazione dell'offerta

VALIDO\_FINO, indica il mese fino al quale il prezzo è valido

MESE\_VALIDITA, mese solare di validità, possibile indicare un prezzo per ogni mese (gen-dic).

Le 3 modalità sono sempre alternative. Solo VALIDO FINO può essere utilizzato in più IntervalloPrezzo per la stessa ComponenteImpresa.

Se si inserisce un prezzo con indicazione dello scaglione e/o della validità è obbligatorio aggiungere una sezione IntervalloPrezzi senza indicazione né di scaglione né di validità. Tale prezzo sarà utilizzato, ai fini della stima della spesa annua, di default in caso i prezzi trasmessi non coprano un periodo temporale e/o parte di consumo.

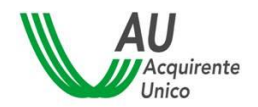

#### <span id="page-22-0"></span>**Spesa Commercializzazione**

**S\_COMMERCIALIZZAZIONE** =  $\Sigma$  Componenti Impresa commercializzazione $F$ <sub>isse</sub> +  $\Sigma$ Componenti Impresa commercializzazione $q_{\text{uot}a\text{Energia}} + \Sigma$  componenti regolate + DISP\_bt

#### 3.3.2.1 Utente domestico

 $Spesa_{commercializzazione} = P_{fix_{CF}} + P_{vol_{CF}} * CONS_{Totale} + DISPbt_F + CR_{PCV}$ 

#### 3.3.2.2 Utente NON domestico

 $Spesa_{Commenticizatione} = P_{fix_{CF}} + P_{vol_{CE}} * CONS_{Totale} + DISPbt_F + CR_{PCV}$ 

#### *Dove:*

 $P_{fixCF}$  è la componente impresa con macroarea = 01 (CF) e unità di misura = 05 (fix)

 $P_{vol_{CE}}$  è la componente impresa con macroarea = 02 (CE) e unità di misura = 03 (vol)

 $CR_{PCV}$  è la Componente Regolata per utenze domestiche, se inserita dal venditore, con campo CODICE=01

 $DISPbt<sub>F</sub>$  è la Componente Regolata per utenze domestiche, se inserita dal venditore, con valore nel campo TIPO\_DISPACCIAMENTO = 13

#### <span id="page-22-1"></span>**Spesa Dispacciamento**

#### 3.3.3.1 Utente domestico:

Se TIPO\_DISPACCIAMENTO=01 (del. 111/06)

S\_DISPACCIAMENTO= (MSD + ModEol + UniEss + Terna + CapProd + Interr) \*  $(1 + \lambda)$  \* CONS<sub>Tot</sub>

- Se TIPO\_DISPACCIAMENTO=02 (Maggior Tutela)

S\_DISPACCIAMENTO=  $PD * \text{CONS}_{\text{Tot}}$ 

- Se TIPO\_DISPACCIAMENTO=99 (Altro)

S\_DISPACCIAMENTO=  $VALORE_{Disp}$  \* CONS<sub>Tot</sub>

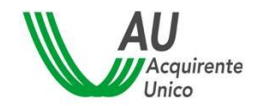

SISTEMA INFORMATIVO INTEGRATO REGOLE PER IL CALCOLO DELLA SPESA ANNUA 24/42

Se il venditore inserisce codice 99 non sono applicate le perdite di rete, pertanto i corrispettivi devono essere trasmessi comprensivi di perdite. Nella sezione può essere inserito il corrispettivo mercato capacità indicando la denominazione prevista dalla deliberazione 533/2021.

N.B. il corrispettivo capacità può essere inserito nella sezione dispacciamento se applicato monorario, altrimenti, se differenziato per fasce di consumo deve essere inserito nella sezione componente impresa (che consente di inserire più valori per diverse fasce).

#### 3.3.3.2 Utente NON domestico:

- S\_DISPACCIAMENTO= (MSD + ModEol + UniEss +Terna +CapProd + Interr + if(TuteleGraduali; RSTG; RST) \*  $(1 + \lambda)$  \* CONS<sub>Tot</sub>
- Se TIPO\_DISPACCIAMENTO=02 (Maggior Tutela)

S\_DISPACCIAMENTO=  $PD * \text{CONS}_{\text{Tot}}$ 

- Se TIPO DISPACCIAMENTO=99 (Altro)

S\_DISPACCIAMENTO=  $VALORE_{Disp} * \text{CONS}_{Tot}$ 

#### <span id="page-23-0"></span>**Spesa Trasporto e gestione contatore**

Vedi 3.1.4

#### <span id="page-23-1"></span>**Spesa Oneri di sistema**

Vedi 3.1.5

#### <span id="page-23-2"></span>**Spesa Componente Impresa Una-Tantum**

S\_COMPONENTE\_IMPRESA\_UNA\_TANTUM =  $P_f i x_{\text{Unaram}}$ 

#### *Dove:*

 $P_f i x_{\text{Unaram}}$  è la componente impresa con macroarea = 05 (Una Tantum) e unità di misura  $= 05$  (fix)

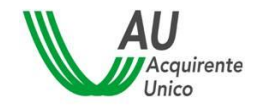

SISTEMA INFORMATIVO INTEGRATO REGOLE PER IL CALCOLO DELLA SPESA ANNUA 25/42

### <span id="page-24-0"></span>**3.3.7 Spesa Sconto**

Applicato nel calcolo della spesa annua SOLO se (VALIDITA = 01 (INGRESSO) O 02 (ENTRO 12 MESI)) E se CONDIZIONE\_APPLICAZIONE = 00 (Non condizionato))

#### 3.3.7.1 Sconto Una-Tantum

 $S_SCONTO_UNA_TANTUM = SCONTO_{Unarantum}$ 

#### *Dove:*

 $SCONTO<sub>UnaTantum</sub>$  è lo Sconto con TIPOLOGIA=01 (Sconto fisso) e unità di misura=05 (€) o 01 (€/Anno)

N.B. Per TIPOLOGIA=01 (Sconto fisso) è possibile selezionare solo le unità di misura 05 e 01

Applicato alla somma totale prima dell'applicazione dell'IVA (se IVA\_SCONTO = 'SI') o dopo l'applicazione dell'IVA (se IVA\_SCONTO = 'NO')

#### 3.3.7.2 Sconto Vendita

#### *SCONTO VENDITA – corrispettivi*

**S\_SCONTO\_VENDITA** =  $\Sigma$  Sconti  $T03/03-04$  \* CONSTOT

#### *Dove:*

Sconti $_{\text{To3/03-04}}$  è lo sconto trasmesso con TIPOLOGIA = 03 (Sconto vendita) e UNITA\_MISURA = 03 o 04 (€/kWh o €/Smc)

#### *SCONTO VENDITA – percentuale*

#### OFFERTA A PREZZO FISSO

**S\_SCONTO\_VENDITA** =  $\Sigma$  Componenti Impresa  $M04/03-04 * \Sigma$  Sconti  $T03/06$ 

N.B. lo sconto percentuale sarà applicato a tutte le componenti impresa con Macroarea 04 (Prezzo quota energia) e unità di misura = 03 o 04 (€/kWh o €/Smc)

#### OFFERTA A PREZZO VARIABILE

**S\_SCONTO\_VENDITA** =  $\sum_{i=1}^{4} [\sum_{j=0}^{3} [$  CONS<sub>Fj</sub> \* (PERC<sub>IDXFj</sub> \* IDX + SPREAD)]\*  $\Sigma$  Sconti <sub>T03/06</sub>

N.B. lo sconto percentuale sarà applicato al prezzo indicizzato, comprensivo di eventuale SPREAD

#### *Dove:*

Sconti<sub>T03/06</sub> è lo sconto trasmesso con TIPOLOGIA = 03 (Sconto vendita) e UNITA\_MISURA = 06 (percentuale)

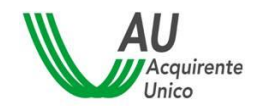

#### COMPONENTI REGOLATE E FASCE DI CONSUMO

Valorizzando il campo CODICE\_COMPONENTE\_FASCIA nella sezione Sconto è possibile applicare uno sconto percentuale ad una componente regolata, espressamente indicata nel tracciato.

Inoltre, per la commodity energia elettrica è possibile differenziare gli sconti per fascia di consumo.

#### <span id="page-25-0"></span>**VALIDITA' CONDIZIONI ECONOMICHE**

Compilando la sezione Sconto/PeriodoValidita il venditore può indicare se lo sconto applicato ha validità per periodi temporali inferiori all'anno, a partire dalla data di attivazione dell'offerta (ossia l'interrogazione del Portale Offerte).

DURATA, indica i primi mesi dalla attivazione dell'offerta

VALIDO\_FINO, indica il mese fino al quale lo sconto è valido

MESE\_VALIDITA, mese solare di validità, possibile indicare uno sconto per ogni mese (gen-dic).

Le 3 modalità sono sempre alternative.

#### <span id="page-25-1"></span>**Spesa Imposte**

Vedi 3.1.6

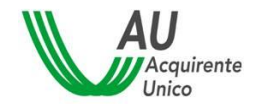

# <span id="page-26-0"></span>**4 Algoritmo di calcolo della spesa annua stimata per il gas naturale**

Nel presente capitolo viene descritto l'algoritmo di calcolo utilizzato dal Portale Offerte ai fini della definizione della spesa annua stimata per l'offerta PLACET GAS a prezzo fisso e a prezzo variabile.

Ai fini della definizione della spesa vengono sommate le componenti Energia e Commercializzazione, il Dispacciamento, le Tariffe di Rete, gli Oneri di Sistema e le Imposte secondo la seguente formula:

**SPESA ANNUA**= SpesaMateriaPrima+ SpesaTrasportoeGestioneContatore + SpesaOneri di sistema + SpesaImposte

Il consumo annuo per il gas, ai fini del calcolo della spesa stimata, si basa sul dato dichiarato dall'utente medesimo in sede di interrogazione del Portale Offerte o, per i clienti domestici, sul dato stimato dal Portale medesimo.

Il consumo annuo viene considerato pari ai profili convenzionali di riferimento per l'anno termico incorso, riportati in appendice al presente documento.

## <span id="page-26-1"></span>**4.1 OFFERTA PLACET – GAS NATURALE**

#### <span id="page-26-2"></span>**Spesa Materia Gas naturale**

#### **OFFERTA PLACET A PREZZO FISSO**

<span id="page-26-3"></span>**Per tutti i tipi utenza:**

$$
Spesa_{Energia} = P_{FIX_F} + P_{VOL_F} * CONS
$$

#### **OFFERTA PLACET A PREZZO VARIABILE**

<span id="page-26-4"></span>**Per tutti i tipi utenza:**

$$
CONS_{MESE_i} = PERC_{CM_i} * CONS
$$

$$
Spesa_{Energia} = P_{FIN_V} + \sum_{i=1}^{12} \left[ \left( P_{INGT_{Qn}} + \alpha \right) * CONS_{MESE_i} \right]
$$

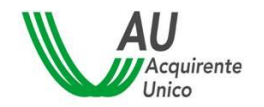

#### <span id="page-27-0"></span>**Spesa Trasporto e gestione del contatore**

#### **Per tutti i tipi utenza:**

$$
Spesa_{Oneri_{Rete}} = \tau_{1CCm_{An}} + ST_{An} + VR_{An} + (T3_{Fm_{An}} + QT + RS + UG1) * CONS_{Tot}
$$

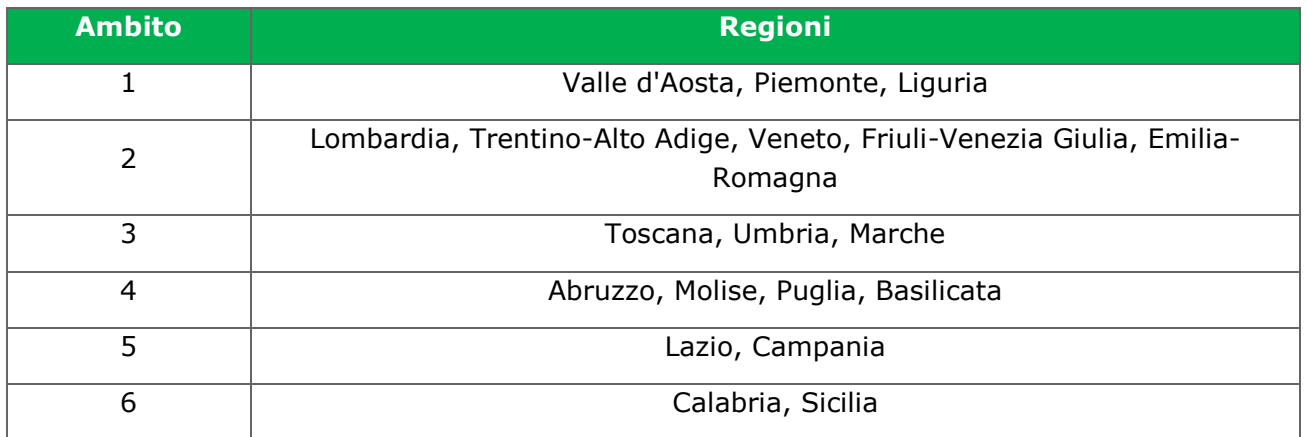

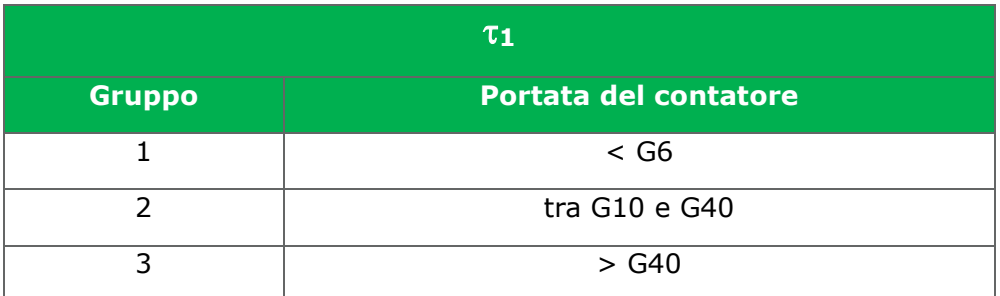

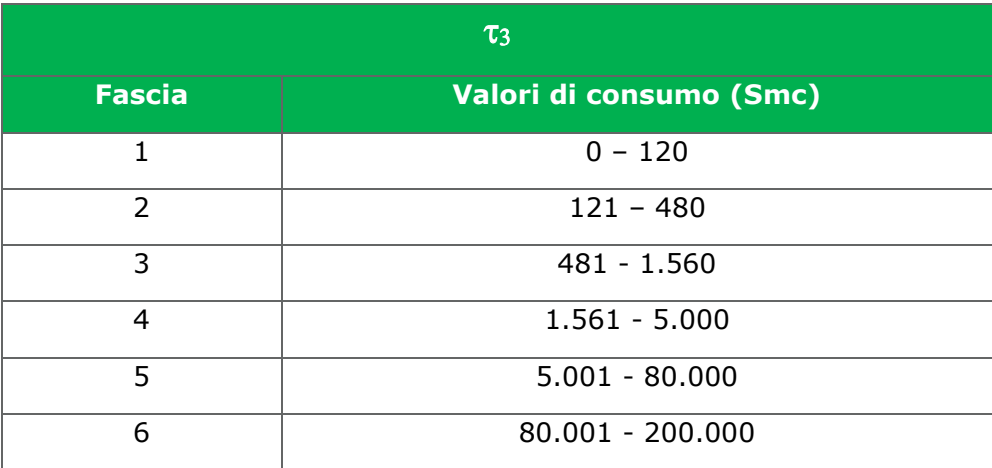

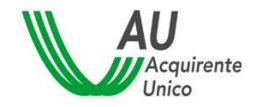

#### <span id="page-28-0"></span>**Spesa Oneri di sistema**

4.1.3.1 Utente domestico:

 $Spesa_{\text{onerigistema}} = UG2S + (RE + UG2P_{Fn} + UG3) * CONS$ 

4.1.3.2 Utente NON domestico e Condominio uso domestico:

 $Spesa_{\text{onerig}is\text{term}} = UG2S + (RE + UG2P_{Fn} + UG3 + GS) * CONS$ 

#### <span id="page-28-1"></span>**4.1.4 Spesa Imposte**

 $Spesa_{Imposte_{SUB}} = Accisa_{E^{rariate}} + Addizionale_{Regionale}$ 

 $IMPONIBILE = Spesa<sub>Energia</sub> + Spesa<sub>oneriRete</sub> + Spesa<sub>oneriSistema</sub> + Spesa<sub>ImpostegUB</sub>$  $IVA = Aliquota * IMPONIBLE$ 

4.1.4.1 Utente domestico e Condominio uso domestico:

Se il comune NON appartiene ai Territori ex Cassa del Mezzogiorno:

 $Accisa_{\text{E}^{rariate}} = ACC_{\text{F}n} * CONS$ 

altrimenti:

$$
Accis a_{\textit{E}rariate} = ACC_{Fn_{CMZ}} * CONS
$$

 $Addizionale_{Regionale} \ = \ Addizionale_{Regionale_{Fn_{commue}}} * CONS$  $IVA = IVA_{Fn} * IMPONIBLE$ 

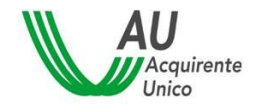

SISTEMA INFORMATIVO INTEGRATO REGOLE PER IL CALCOLO DELLA SPESA ANNUA 30/42

#### 4.1.4.2 Utente NON domestico:

Se il comune NON appartiene ai Territori ex Cassa del Mezzogiorno:

 $Accisa_{\text{E}^{rariate}} = ACC_{UI} * CONS$ 

altrimenti:

$$
Accisa_{\text{E}^{rariate}} = ACC\_UI_{CMZ} * CONS
$$

 $Addizionale_{Regionale}\ = \ ADD_{REG_{UI}}_{commune}\ast CONS$ 

 $IVA = IVA_{UI} * IMPONIBLE$ 

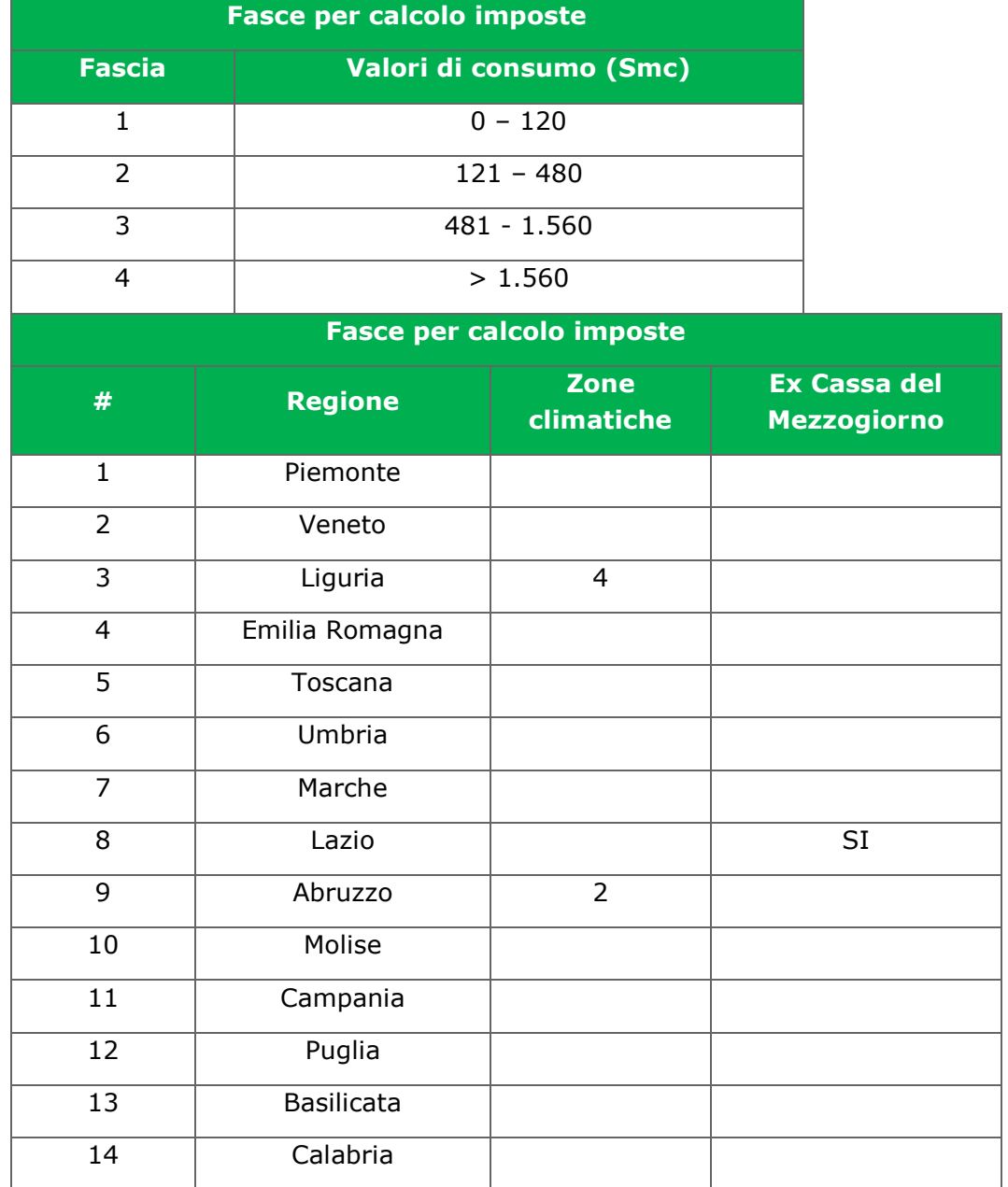

Data: 2 ottobre 2023

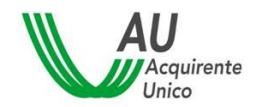

### <span id="page-30-0"></span>**4.2 SERVIZIO DI TUTELA**

Nel presente capitolo viene descritto l'algoritmo di calcolo utilizzato dal Portale Offerte ai fini della definizione della spesa annua stimata per il servizio di tutela gas.

Ai fini della definizione della spesa vengono sommate le componenti di Gas e Commercializzazione, le tariffe di Rete, gli oneri di sistema e le imposte secondo la seguente formula:

**SPESA ANNUA**= Spesa<sub>Gas e</sub> commercializzazione + SpesaTariffe di rete + SpesaOneri di sistema + SpesaImposte

Le condizioni contrattuali definite dall'Autorità devono sempre essere offerte ai clienti che:

- hanno forniture per usi domestici;
- hanno forniture condominiali per usi domestici e consumano fino a 200.000 Smc/anno; in questi casi il condominio si considera uso domestico se almeno una fornitura al suo interno è per usi domestici e se la fornitura non è intestata a una persona giuridica (a meno che si tratti dell'amministratore di condominio).

#### <span id="page-30-1"></span>**Spesa Materia Gas Naturale**

#### 4.2.1.1 Utente domestico:

 $\textit{Spesa}_{\textit{Energia}}\textit{Commercializzazione}= QVD_{F_{d}}+\left\{\Sigma_{i=1}^{12}\left[\left(P_{INGT_{Qn}}\right)*\textit{CONS}_{MESE_{i}}+\left(\textit{CCR}_{n}*\textit{CONS}_{MESE_{i}}\right)\right]\right\}+QVD_{V}*$  $CONS_{Anno}$ 

#### <span id="page-30-2"></span>**Spesa Trasporto e gestione del contatore**

Vedi 4.1.2

#### <span id="page-30-3"></span>**Spesa Oneri di sistema**

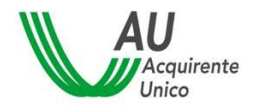

SISTEMA INFORMATIVO INTEGRATO REGOLE PER IL CALCOLO DELLA SPESA ANNUA 32/42

Vedi 4.1.3

#### <span id="page-31-0"></span>**Spesa Imposte**

Vedi 4.1.4

# <span id="page-31-1"></span>**4.3 OFFERTA MERCATO LIBERO - GAS NATURALE**

Di seguito la struttura delle componenti che concorrono al calcolo della stima della spesa annua.

### **SPESA ANNUA =**

**SPESA**<sub>ENERGIA</sub>  $+SPESA_{\rm COMMERCIALIZZAZIONE}$  $+SPESA<sub>ONERI<sub>DI</sub><sub>REFE</sub></sub>$  $+SPESA<sub>ONERI<sub>DISISTEMA</sub></sub>$  $+SPESA_{\rm COMPONENTE_{IMPRES4_{UNATANTUM}}}$ −SPESAScontoVendita  $-SPESA$ <sub>SCONTOUNATANTUM</sub> (se IVA\_SCONTO = 'SI')  $+SPESA$ <sub>Imposte</sub>

 $-SPESA_{SCONTO<sub>UNATANTUM</sub>}$  (se IVA\_SCONTO = 'NO')

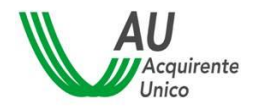

#### <span id="page-32-1"></span><span id="page-32-0"></span>**Spesa Materia prima Energia**

#### **OFFERTA SCONTO SUL SERVIZIO DI TUTELA GAS**

#### 4.3.1.1 Utente domestico:

$$
Spesa_{Energia} = \left\{ \sum_{i=1}^{12} \left[ \left( P_{INGT_{Qn}} \right) * CONS_{MESE_i} + \left( CCR_n * CONS_{MESE_i} \right) \right] \right\} * (1 - \beta) - \gamma * CONS_{TotalE}
$$

#### **NOTE:**

Lo sconto sulla tutela deve essere non condizionato (CONDIZIONE\_APPLICAZIONE=00)

- **β** è lo sconto percentuale applicato e trasmesso dal venditore

Indicato nella sezione Sconto/PREZZISconto con TIPOLOGIA=04, UNITA\_MISURA=06 e PREZZO=%applicata (es. 5.5% valorizzato 5.5)

Si precisa che ulteriori sconti in percentuale (es. Sconto vendita) non saranno considerati in caso di sconto percentuale sulla tutela.

- **γ** è lo sconto in corrispettivo (€/Smc) applicato e trasmesso dal venditore

Indicato nella sezione Sconto/PREZZISconto con TIPOLOGIA=04, UNITA\_MISURA=04 €/Smc

**N.B.** le due tipologie di sconto su tutela (β e γ) sono sempre alternativi.

Per TIPOLOGIA=04 non è possibile valorizzare la sezione Sconto/PeriodoValidita

CR sono le Componenti Regolate, se inserite dal venditore, con campo CODICE=(02

#### <span id="page-32-2"></span>**OFFERTA MERCATO LIBERO GAS – PREZZO FISSO**

 $S_{\text{A}}$ GAS =  $\Sigma$  Componenti Impresa quota energia

#### 4.3.1.2 Per tutti i tipi utenza:

S\_ENERGIA=  $(P\_vol_{QE_G} * CONS_{TOT}) + \sum CR_{QE} * CONS\_Tot$ 

#### *Dove:*

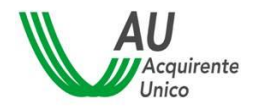

SISTEMA INFORMATIVO INTEGRATO REGOLE PER IL CALCOLO DELLA SPESA ANNUA 34/42

 $P\_vol_{QE_G}$  è la componente impresa con macroarea = 04 (QE) e unità di misura = 04 (vol) trasmessa per la commodity Gas. Corrisponde al prezzo applicato.

CRQE componente regolata in quota energia (CODICE=03,06 o 07)

#### <span id="page-33-0"></span>**OFFERTA MERCATO LIBERO GAS – PREZZO VARIABILE**

**S\_GAS** =  $\Sigma$  Componenti Impresa quota energia +{ $\sum_{i=1}^{12}$ [CONSUMO<sub>MESEi</sub> × (PREZZO INDICE<sub>i</sub>  $+$  SPREAD)]}

*i= mesi anno termico*

4.3.1.1 Per tutti i tipi utenza:

S\_ENERGIA=  $(P\_vol_{QE_G} * CONS_{TOT}) + \{\sum_{i=1}^{12} [CONS_{Mese_i} * (IDX_i + SPREAD)]\} + \sum CR_{QE} * CONS\_Tot$ 

#### *Dove:*

IDX indice di riferimento indicato nel campo IDX\_PREZZO\_ENERGIA

SPREAD è la componente impresa con Nome=SPREAD, Macroarea = 04 e Unità di misura = 04

#### <span id="page-33-1"></span>**VALIDITA' CONDIZIONI ECONOMICHE**

Compilando la sezione ComponenteImpresa/IntervalloPrezzi/PeriodoValidita il venditore può indicare se il prezzo applicato, trasmesso come Componente impresa, ha validità per periodi temporali inferiori all'anno, a partire dalla data di attivazione dell'offerta (ossia l'interrogazione del Portale Offerte).

DURATA, indica i primi mesi dalla attivazione dell'offerta

VALIDO\_FINO, indica il mese fino al quale il prezzo è valido

MESE\_VALIDITA, mese solare di validità, possibile indicare un prezzo per ogni mese (gen-dic).

Le 3 modalità sono sempre alternative. Solo VALIDO\_FINO può essere utilizzato in più IntervalloPrezzo per la stessa ComponenteImpresa.

Se si inserisce un prezzo con indicazione dello scaglione e/o della validità è obbligatorio aggiungere una sezione IntervalloPrezzi senza indicazione né di scaglione né di validità. Tale

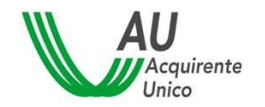

prezzo sarà utilizzato, ai fini della stima della spesa annua, di default in caso i prezzi trasmessi non coprano un periodo temporale e/o parte di consumo.

#### <span id="page-34-0"></span>**4.3.2 Spesa Commercializzazione**

**S\_COMMERCIALIZZAZIONE** =  $\Sigma$  Componenti Impresa commercializzazione Fisse +  $\Sigma$  Componenti Impresa commercializzazione**QuotaEnergia** + [(QVDfissa) + (QVDvar ) ∗ consumo annuo]

#### 4.3.2.1 Utente domestico:

S\_COMMERCIALIZZAZIONE= $[P_{fix_{CF}} + (P_{vol_{CE}} * CONS_{Tot})] + [CR_{CommF(D)} + (\Sigma CR_{commV} * CONS_{Tot})]$ 

#### 4.3.2.2 Utente Condominio uso domestico:

S\_COMMERCIALIZZAZIONE= $[P_{fix_{CF}} + (P_{vol_{CE}} * CONS_{Tot})] + [CR_{CommF(ND)} + (\Sigma CR_{commV} * CONS_{Tot})]$ 

#### *Dove:*

 $P_{fix_{CF}}$  è la componente impresa con macroarea = 01 (CF) e unità di misura = 05 (fix)  $P_{vol_{CE}}$  è la componente impresa con macroarea = 02 (CE) e unità di misura = 04 (vol)  $CR_{CommF(D)}$  componente regolata QVD fissa per utenti domestici, CODICE=09  $CR_{CommF(ND)}$  componente regolata QVD fissa per utenti NON domestici, CODICE=09  $CR_{commV}$  componente regolata variabile in quota commercializzazione (CODICE=04, 05 e 10) NB. In caso di codice=10 la componente QVD sarà differenziata per domestico e NON domestico.

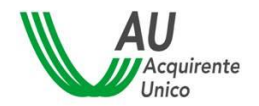

#### <span id="page-35-0"></span>**Spesa Trasporto e gestione del contatore**

Vedi 4.1.2

#### <span id="page-35-1"></span>**Spesa Oneri di sistema**

Vedi 4.1.3

#### <span id="page-35-2"></span>**Spesa Componente Impresa Una-Tantum**

 $S_COMPONENTE_IMPRESA_UNA_ TANTUM = P_f i x_{Unarantum}$ 

#### *Dove:*

 $P_f i x_{\text{Unaram}}$  è la componente impresa con macroarea = 05 (Una Tantum) e unità di misura  $= 05$  (fix)

#### <span id="page-35-3"></span>**4.3.6 Spesa Sconto**

Applicato nel calcolo della spesa annua SOLO se (VALIDITA = 01 (INGRESSO) O 02 (ENTRO 12 MESI)) E se CONDIZIONE\_APPLICAZIONE = 00 (Non condizionato))

#### 4.3.6.1 Sconto Una-Tantum

 $S_{\text{SCONTO\_UNA\_TANTUM}} = \text{SCONTO}_{\text{UnarTantum}}$ 

#### *Dove:*

 $SCONTO<sub>Unaram</sub>$  è lo Sconto con TIPOLOGIA=01 (Sconto fisso) e unità di misura=05 ( $\epsilon$ ) o 01 (€/Anno)

N.B. Per TIPOLOGIA=01 (Sconto fisso) è possibile selezionare solo le unità di misura 05 e 01

Applicato alla somma totale prima dell'applicazione dell'IVA (se IVA\_SCONTO = 'SI') o dopo l'applicazione dell'IVA (se IVA\_SCONTO = 'NO')

#### 4.3.6.2 Sconto Vendita

#### *SCONTO VENDITA - corrispettivi*

**S\_SCONTO\_VENDITA** =  $\Sigma$  Sconti  $T03/03-04$  \* CONSTOT

#### *Dove:*

Sconti $_{\text{T03/03-04}}$  è lo sconto trasmesso con TIPOLOGIA = 03 (Sconto vendita) e UNITA\_MISURA = 03 o 04 (€/kWh o €/Smc)

#### *SCONTO VENDITA – percentuale*

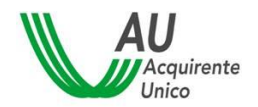

#### OFFERTA A PREZZO FISSO

**S\_SCONTO\_VENDITA** =  $\Sigma$  Componenti Impresa  $M04/03$ -04  $*$   $\Sigma$  Sconti  $T03/06$ 

N.B. lo sconto percentuale sarà applicato a tutte le componenti impresa con Macroarea 04 (Prezzo quota energia) e unità di misura = 03 o 04 (€/kWh o €/Smc)

#### OFFERTA A PREZZO VARIABILE

S\_SCONTO\_VENDITA  $=\sum_{i=1}^4[\sum_{j=0}^3[$  CONS $_{\rm Fj}$   $*$  (PERC $_{IDX_{Fj}}$   $*$  IDX  $+$  SPREAD)]\*  $\Sigma$  Sconti  $_{T03/06}$ 

N.B. lo sconto percentuale sarà applicato al prezzo indicizzato, comprensivo di eventuale SPREAD

#### *Dove:*

Sconti<sub>T03/06</sub> è lo sconto trasmesso con TIPOLOGIA = 03 (Sconto vendita) e UNITA\_MISURA = 06 (percentuale)

#### COMPONENTI REGOLATE

Valorizzando il campo CODICE\_COMPONENTE\_FASCIA nella sezione Sconto è possibile applicare uno sconto percentuale ad una componente regolata, espressamente indicata nel tracciato.

#### <span id="page-36-0"></span>**VALIDITA' CONDIZIONI ECONOMICHE**

Compilando la sezione Sconto/PeriodoValidita il venditore può indicare se lo sconto applicato ha validità per periodi temporali *inferiori all'anno*, a partire dalla data di attivazione dell'offerta (ossia l'interrogazione del Portale Offerte).

DURATA, indica i primi mesi dalla attivazione dell'offerta

VALIDO\_FINO, indica il mese fino al quale lo sconto è valido

MESE\_VALIDITA, mese solare di validità, possibile indicare uno sconto per ogni mese (gen-dic).

Le 3 modalità sono sempre alternative.

#### <span id="page-36-1"></span>**4.3.7 Spesa Imposte**

Vedi 4.1.4

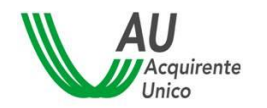

# <span id="page-37-0"></span>**5 Regole di utilizzo dei forward per il calcolo della spesa annua stimata per la commodity energia elettrica per le offerte a prezzo variabile**

La spesa annua stimata delle offerte variabili pubblicate nel Portale Offerte avviene sulla base del consumo annuo associato all'utente.

Il consumo annuo si basa sul dato dichiarato dall'utente medesimo in sede di interrogazione del Portale Offerte o, per i clienti domestici, sul dato stimato dal Portale medesimo.

## **Il calcolo della spesa annua stimata è effettuato con riferimento a quattro trimestri solari a partire dal primo giorno del trimestre in cui l'utente consulta il Portale Offerte.**

#### *Esempio:*

*In caso di consultazione in data 15 maggio 2018, la stima della spesa viene effettuata sul periodo Aprile 2018-marzo 2019, vale a dire a partire dal trimestre aprile-giugno 2018, in cui l'utente consulta il Portale Offerte.*

L'Acquirente Unico SpA rende accessibili agli operatori, nell'Area di scambio processi del Sistema Informativo Integrato, nella sezione Trasmissione Offerte di Mercato, i valori, elaborati da Acquirente Unico, che saranno utilizzati per il calcolo della spesa relativa alle offerte a prezzo variabile (ELT e GAS) presenti sul Portale Offerte.

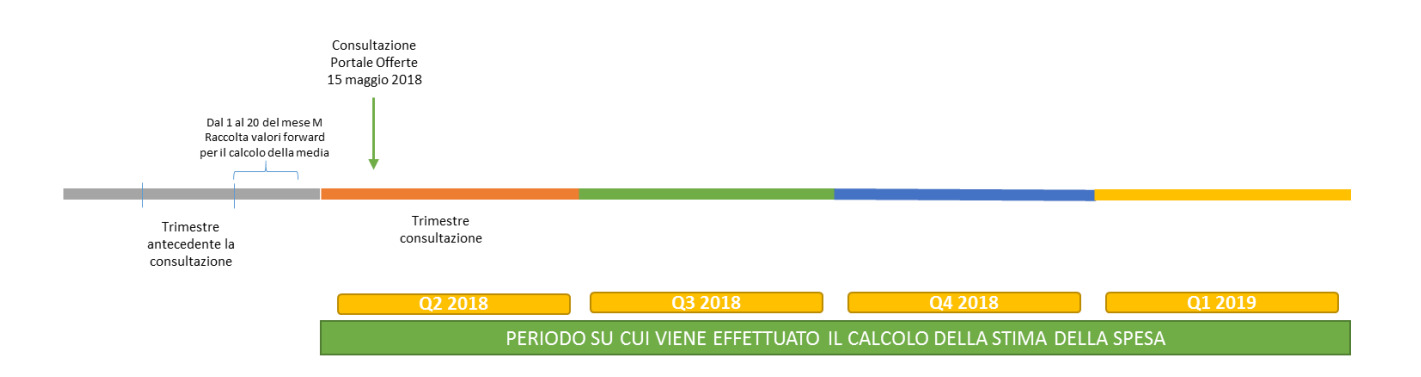

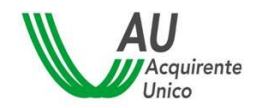

Per la **commodity gas, i**n fase di input si richiede al cliente di inserire i propri consumi a cui vengono applicati i profili convenzionali definiti in occasione del nuovo anno termico e differenziati per fascia climatica.

I consumi sono profilati dal portale in funzione dell'utilizzo del gas con la distinzione tra:

- Riscaldamento (Utilizzo termico)
- Cottura e ACS (Non termico)
- Altri Usi (Uso Tecnologico)

I profili di prelievo da considerare nell'algoritmo di calcolo della spesa annua stimata sono riportati in appendice al presente documento.

# **Appendice**

# **Profili di Prelievo GAS anno termico 2023/2024**

<span id="page-39-0"></span>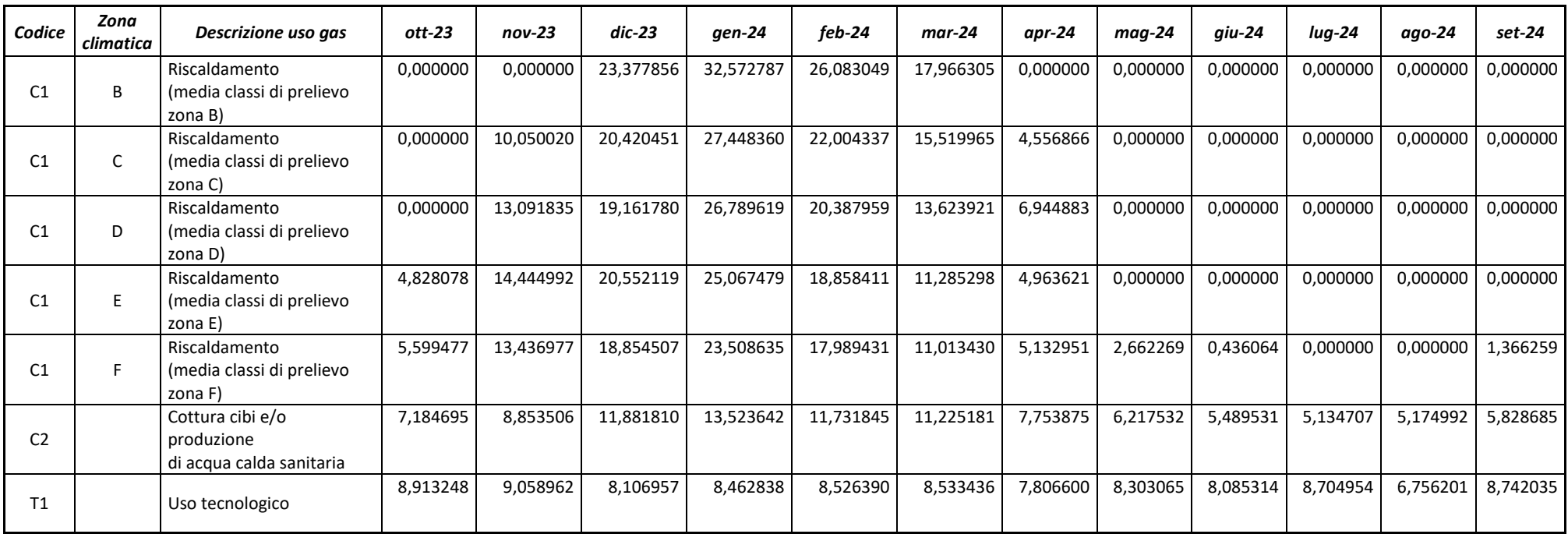

# <span id="page-40-0"></span>**Codici corrispettivi**

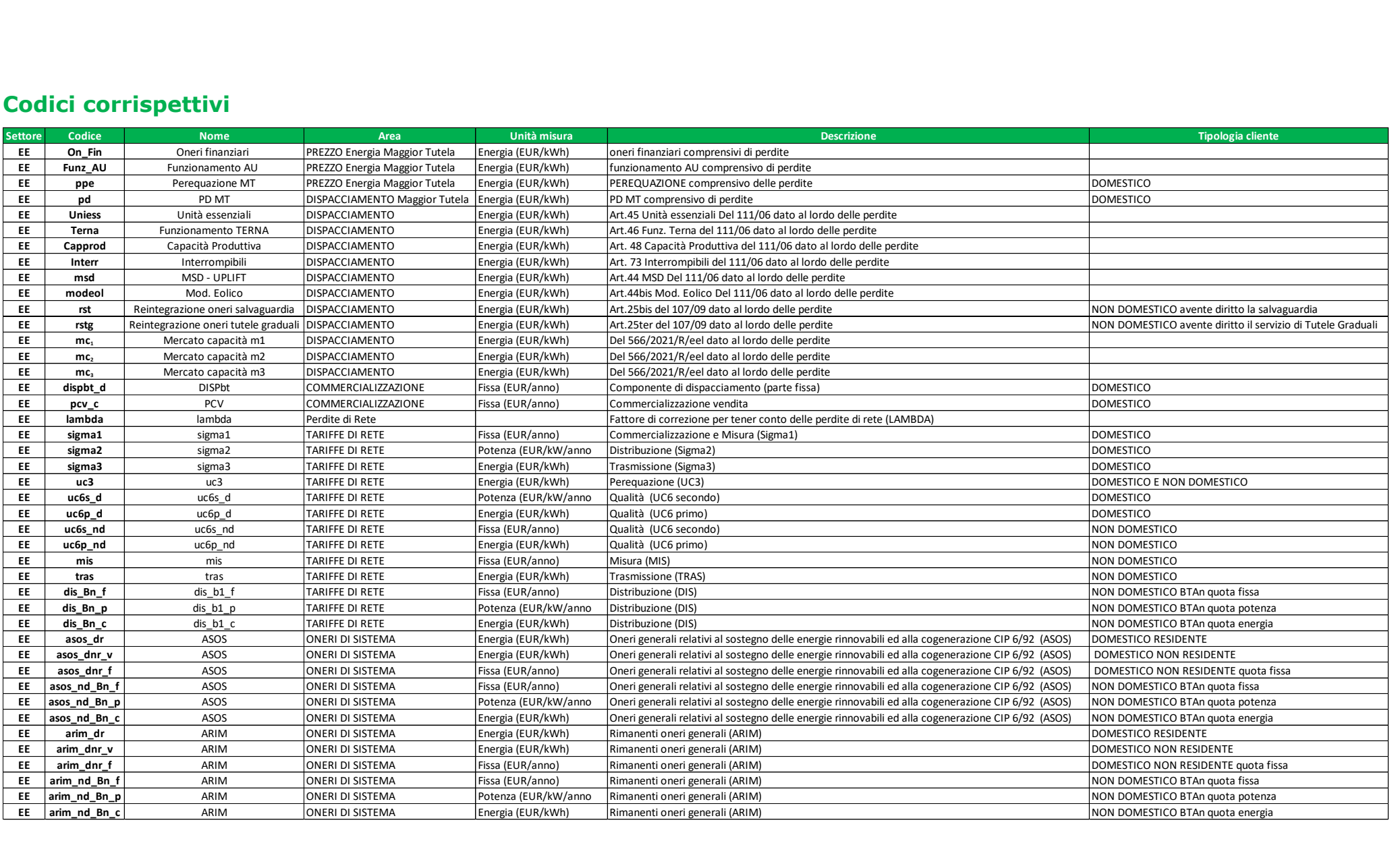

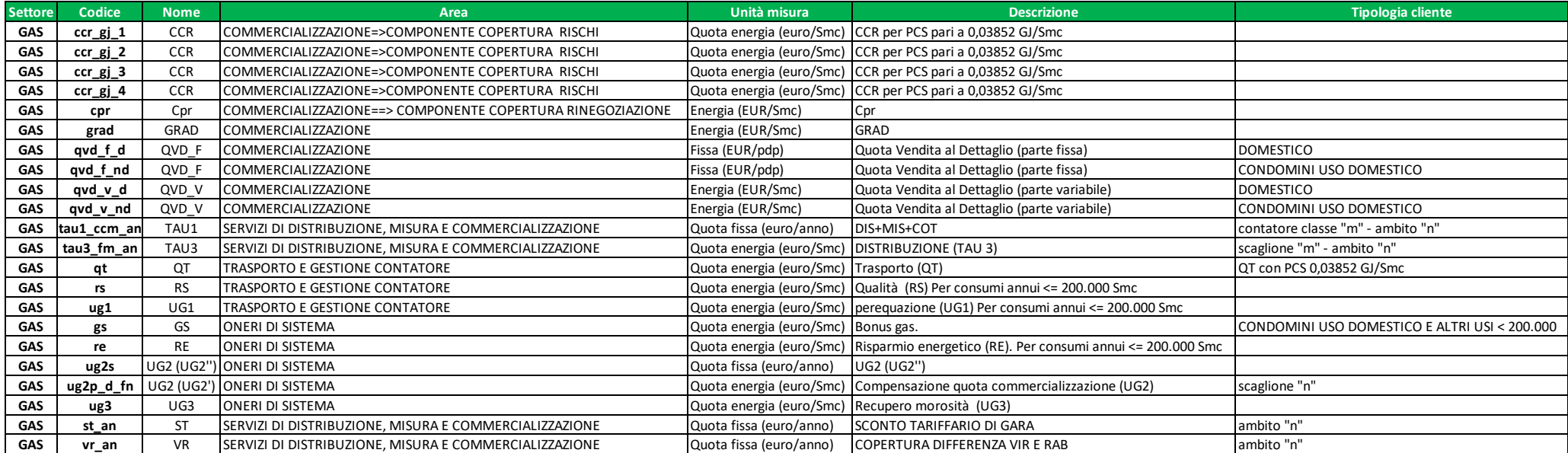